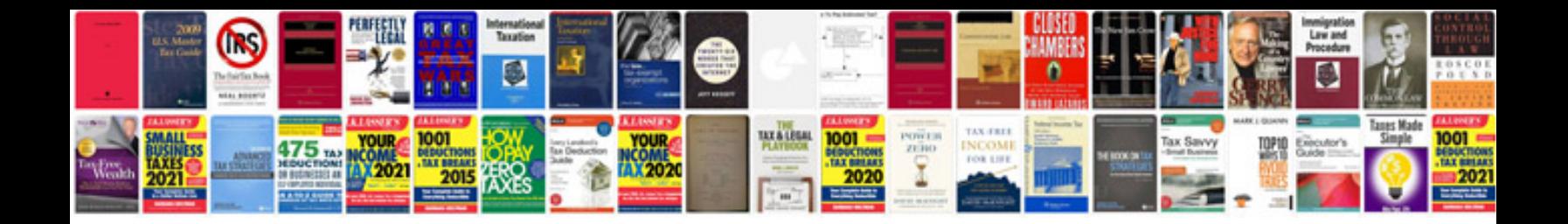

**Ford error code**

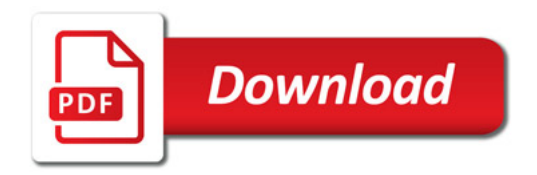

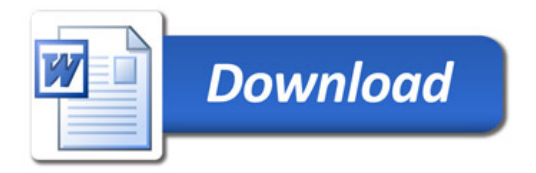